, tushu007.com

## <<iPhone

<<iPhone >>

- 13 ISBN 9787121107238
- 10 ISBN 7121107236

出版时间:2010-5-1

页数:264

 $\overline{a}$ ,  $\overline{a}$ 

PDF

更多资源请访问:http://www.tushu007.com

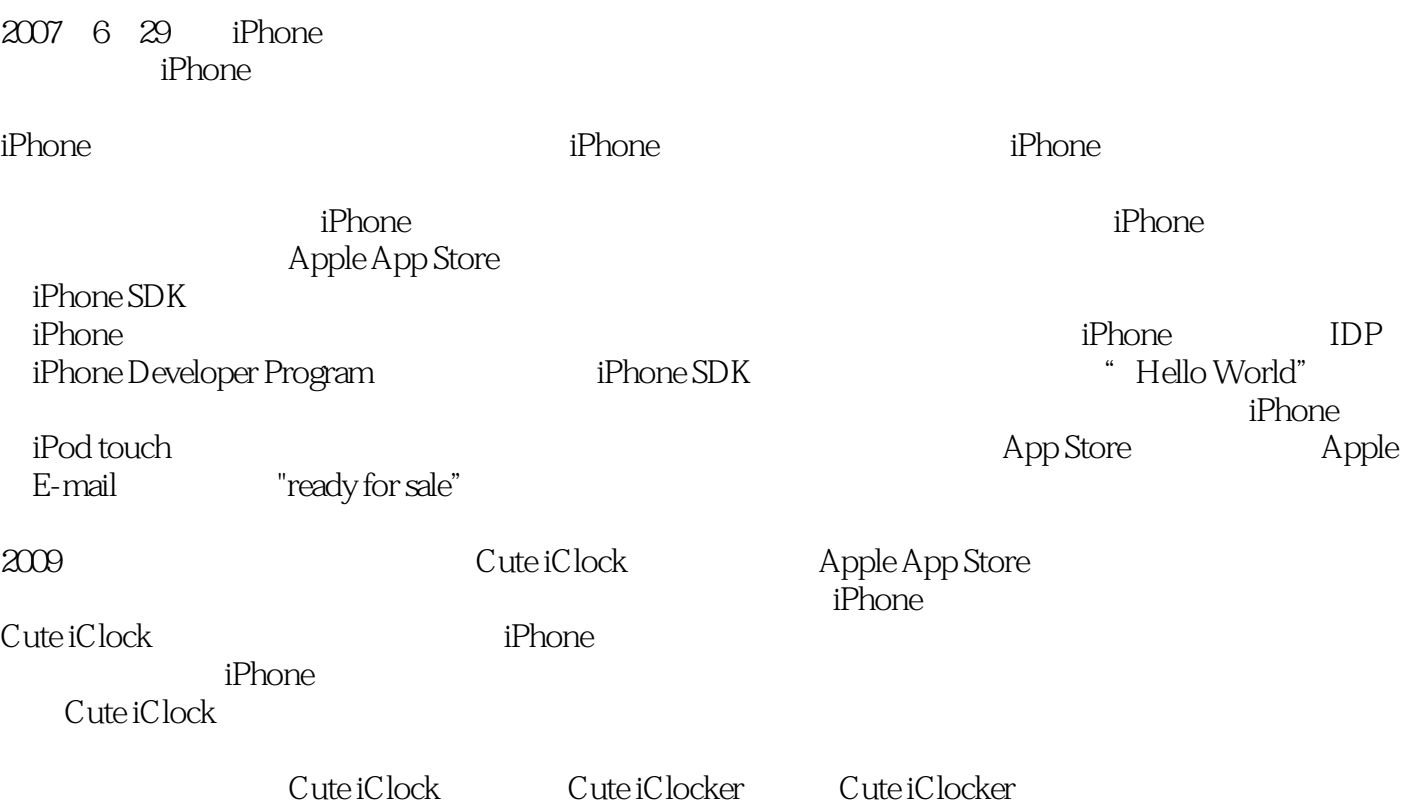

<<iPhone >>

, tushu007.com

 $,$  tushu007.com

## <<iPhone >>

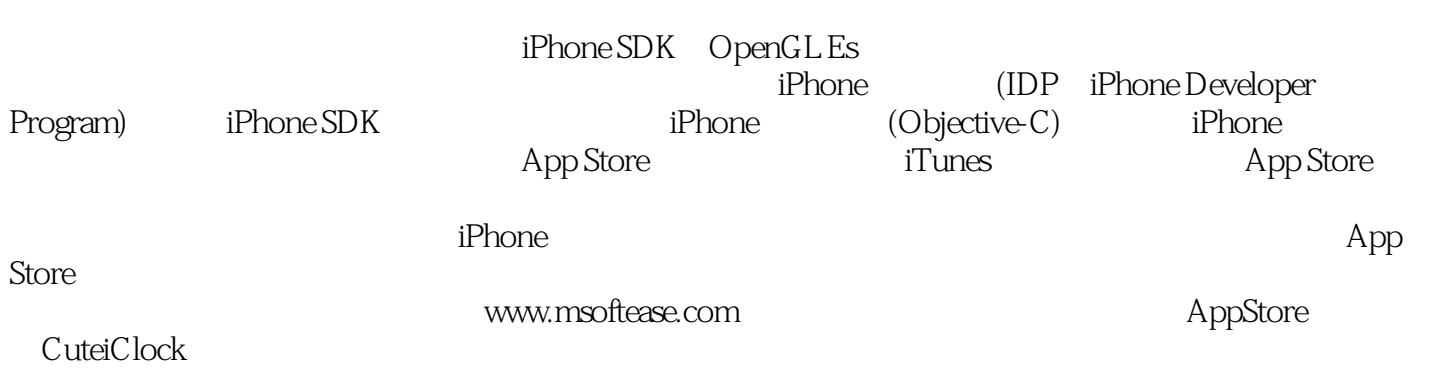

*Page 3*

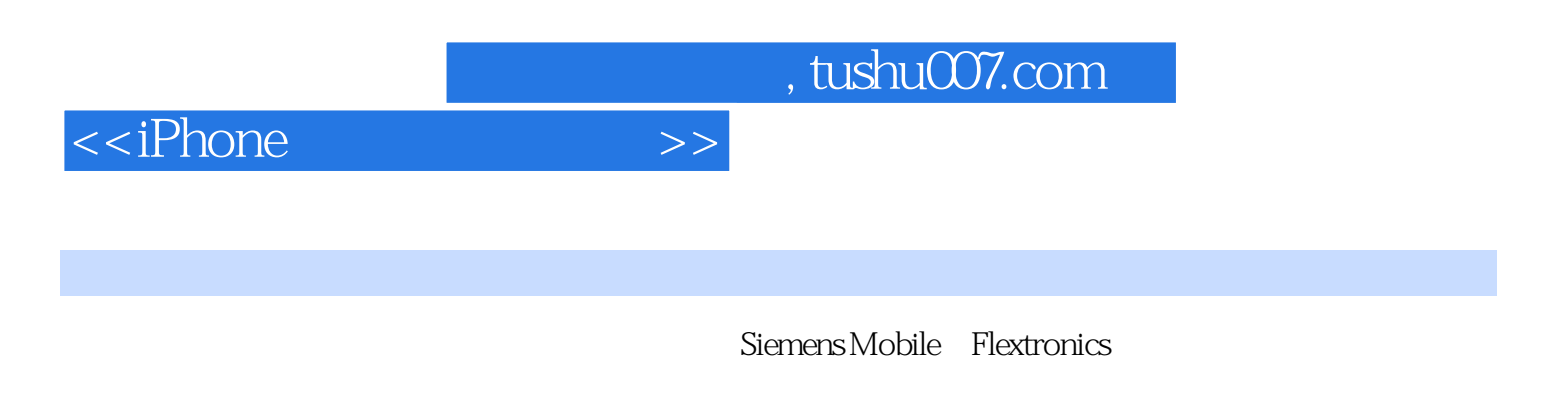

 $\begin{tabular}{ll} iPhone \end{tabular} \begin{tabular}{ll} \bf 1 Phone \end{tabular} \begin{tabular}{ll} \bf 2.44 & \bf 3.54 & \bf 4.74 & \bf 5.74 & \bf 6.74 & \bf 7.74 & \bf 8.74 & \bf 9.74 & \bf 1.74 & \bf 1.74 & \bf 1.74 & \bf 1.74 & \bf 1.74 & \bf 1.74 & \bf 1.74 & \bf 1.74 & \bf 1.74 & \bf 1.74 & \bf 1.74 & \bf 1.74 & \bf 1.74 & \bf 1.74$ Apple App Store

1 iPhone 1.1 iPhone  $\qquad \qquad$  1.2 iPhone 1.3 iPhone 1.4 iPhone 1.5 iPhone 1.6 iPhone 1.7 iPhone 1.8 iPhone Touch 1.9 Multi-Touch 1.10 1.11 1.12 1.12 2 Mac 2.1 Mac OS 2.2 Mac OS 2.3 iPhone 2.4 Mac OS X Windows PC 2.4.1 2.4.2 2.4.2 Phone 3.1 Mac OS X 3.2 Apple I 2.5 3 iPhone 3.1 Mac OS X 3.2 Apple ID 3.3 SDK 3.3.1 iPhone SDK 3.3.2 iPhone SDK 3.4 IDP 4 iPhone 4.1<br>3.3.1 terface builder 4.3 Cocoa Touch 5 iPhone 0bjective C 5.1 Objective C Xcode 4.2 Interface builder 4.3 Cocoa Touch 5 iPhone Objective-C 5.1 Objective-C 5.2 Objective-C C 5.3 5.4 5.5 property 5.6 Delegation 5.7 5.8 method 5.8.1 5.8.2 5.9 Outlet 5.10 Action 5.11 Framework 5.12 UIKit 5.13 Coding Standard 5.14 NSString 5.15 dealloc 5.16 6.1 6.1 8.2 6.3 Xcode 6.2 6.3 Xcode 6.3.1 App Delegate 6.3.2 MainWindow.xib 6.3.3 Main.m 6.4 f 6.5 1 iPhone 7.1 Button 7.1.1 Button 7.1.2 7.1.3 7.1.4 7.1.5 7.2 Label 7.2.1 7.2.2 7.2.3 7.2.3 7.3 Text Field 7.3.1 文本框属性 7.3.2 文本框类 7.3.3 一个关于文本框的应用程序 7.4 图像视图 ……第8章 基 Window-based 9 10 11 iPhone 12 iPhone 13 iPhone 14 Cute iClock 15 OpenGL 16 iPhone 17 App Store 18 App Store

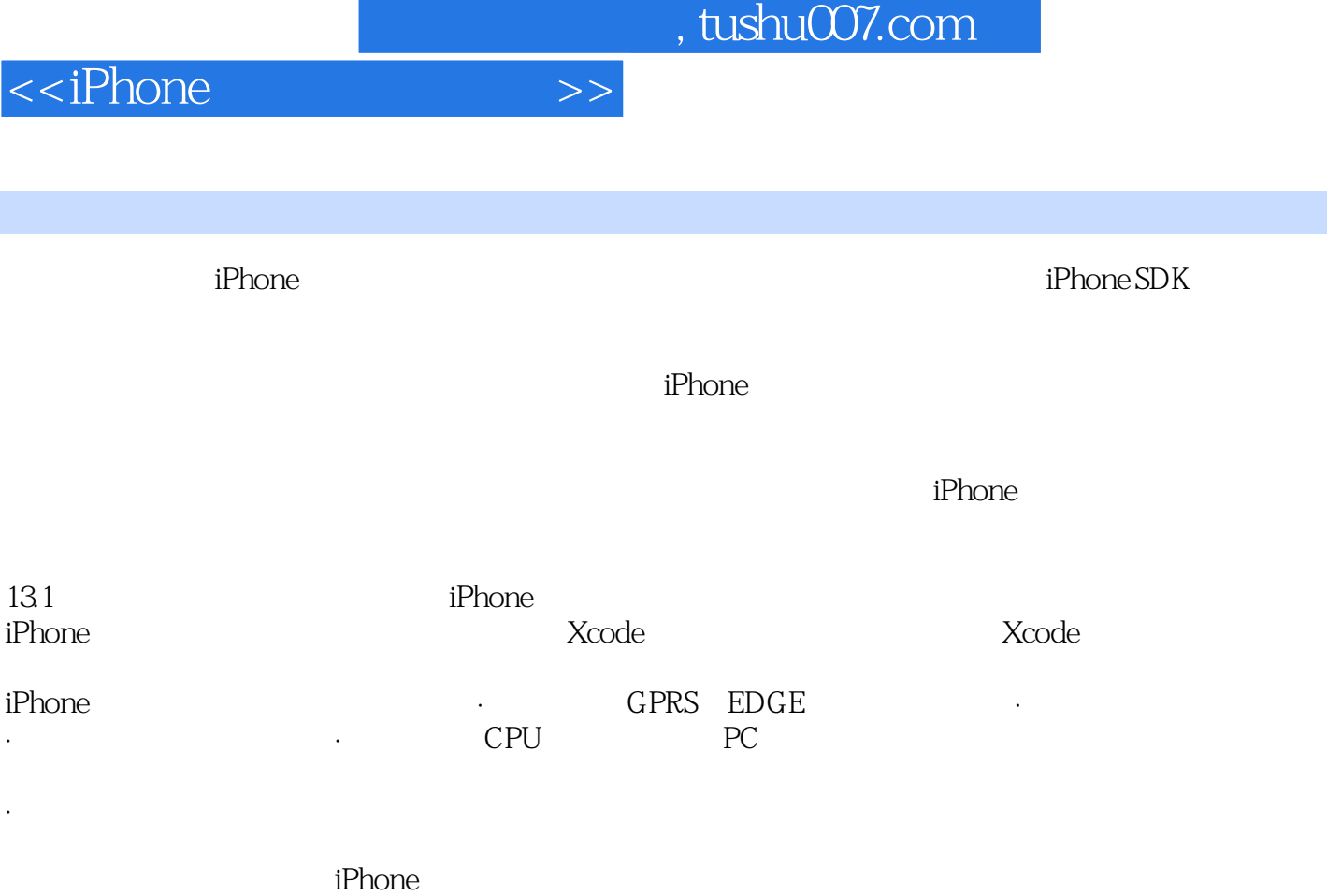

 $i$ Phone

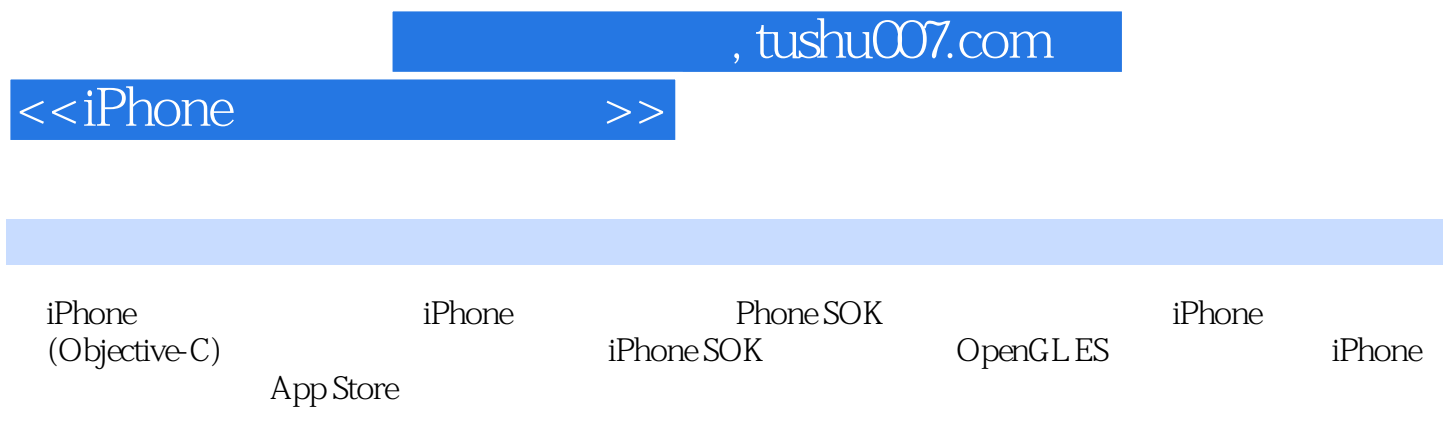

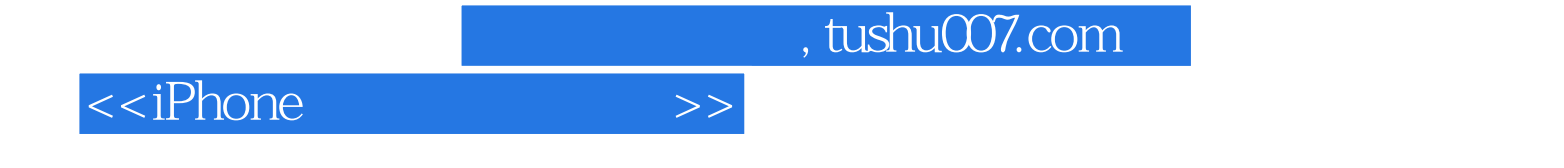

本站所提供下载的PDF图书仅提供预览和简介,请支持正版图书。

更多资源请访问:http://www.tushu007.com